```
::::::::::::::
cordic_tb.m
::::::::::::::
function cordic_tb();
%*****************************************************************************80
\frac{6}{10}% CORDIC test 
\frac{6}{6}% Licensing:
%
% This code is distributed under the GNU LGPL license.
%
% Modified:
\frac{1}{\sqrt{2}}% 14 June 2007
%
% Author:
%
% Modifications by John Burkardt
\frac{1}{\delta}% Further modified by Young W. Lim
%
% Parameters:
%
%
%*****************************************************************************80
   pi = 3.141592653589793;
   K = 1.646760258121;
   nIter = 10;
% --------------------------------------------------------------------------
% printf ("\nGrinding on [K, 0, 0]\n");
% Circular (X0C, 0L, 0L);
% --------------------------------------------------------------------------
x_i = 1 / K;yi = 0.0;
zi = 0.0; 
                                           p = p - p - p - p - p - p - p - q - qprintf("xi=%f yi=%f zi=%f\n", xi, yi, zi);
[xo, yo, zo] = cordic(xi, yi, zi, nIter);
printf("xo=%f yo=%f zo=%f\n", xo, yo, zo);
% --------------------------------------------------------------------------
% printf ("\nGrinding on [K, 0, pi/6] -> [0.86602540, 0.50000000, 0]\n");
% Circular (X0C, 0L, HalfPi / 3L);
% --------------------------------------------------------------------------
x_i = 1 / K;yi = 0.0;zi = pi / 6.0; 
printf("----------------------------------------------\n");
printf("xi=%f yi=%f zi=%f\n", xi, yi, zi);
[xo, yo, zo] = cordic(xi, yi, zi, nIter);
printf("xo=%f yo=%f zo=%f\n", xo, yo, zo);
% --------------------------------------------------------------------------
% printf ("\nGrinding on [K, 0, pi/4] -> [0.70710678, 0.70710678, 0]\n");
% Circular (X0C, 0L, HalfPi / 2L);
% --------------------------------------------------------------------------
xi = 1 / K;
yi = 0.0;zi = pi / 4.0; 
printf("----------------------------------------------\n");
```

```
printf("xi=%f yi=%f zi=%f\n", xi, yi, zi);
[xo, yo, zo] = cordic(xi, yi, zi, nIter);
print("xo=%f yo=%f zo=%f\n", xo, yo, zo);% --------------------------------------------------------------------------
% printf ("\nGrinding on [K, 0, pi/3] -> [0.50000000, 0.86602540, 0]\n\% Circular (X0C, 0L, 2L * (HalfPi / 3L));
% --------------------------------------------------------------------------
x_i = 1 / K;yi = 0.0;
zi = pi / 3.0; 
printf("----------------------------------------------\n");
printf("xi=%f yi=%f zi=%f\n", xi, yi, zi);
[xo, yo, zo] = cordic(xi, yi, zi, nIter);
print("xo=%f yo=%f zo=%f\n", xo, yo, zo);::::::::::::::
cordic.m
::::::::::::::
function [xo, yo, zo] = cordic ( x, y, z, n )%*****************************************************************************80
%
% CORDIC returns the sine and cosine using the CORDIC method.
%
% Licensing:
%
% This code is distributed under the GNU LGPL license.
%
% Modified:
\frac{6}{5}% 14 June 2007
%
% Author:
\frac{6}{5}% Based on MATLAB code in a Wikipedia article.
%
% Modifications by John Burkardt
%
% Further modified by Young W. Lim
\frac{6}{6}% Parameters:
%
% -- Input, real BETA, the angle (in radians).
\frac{6}{6}% -- Input, integer N, the number of iterations to take.
% -- A value of 10 is low. Good accuracy is achieved with 20 or more
% -- iterations.
% Input: xi, yi, zi, nIter
\frac{6}{6}% -- Output, real V(2), the cosine and sine of the angle.
% Output: xo, yo, zo
\frac{6}{6}% Local Parameters:
%
% Local, real ANGLES(60) = arctan ((1/2)^(0:59));
\frac{1}{\sqrt{2}}% Local, real KPROD(33), KPROD(j) = product (0 \le i \le j) K(i),
% K(i) = 1 / sqrt ( 1 + (1/2)^{2}(2i) ).
\sim%*****************************************************************************80
  angles = [ \ldots 7.8539816339744830962E-01, ...
```
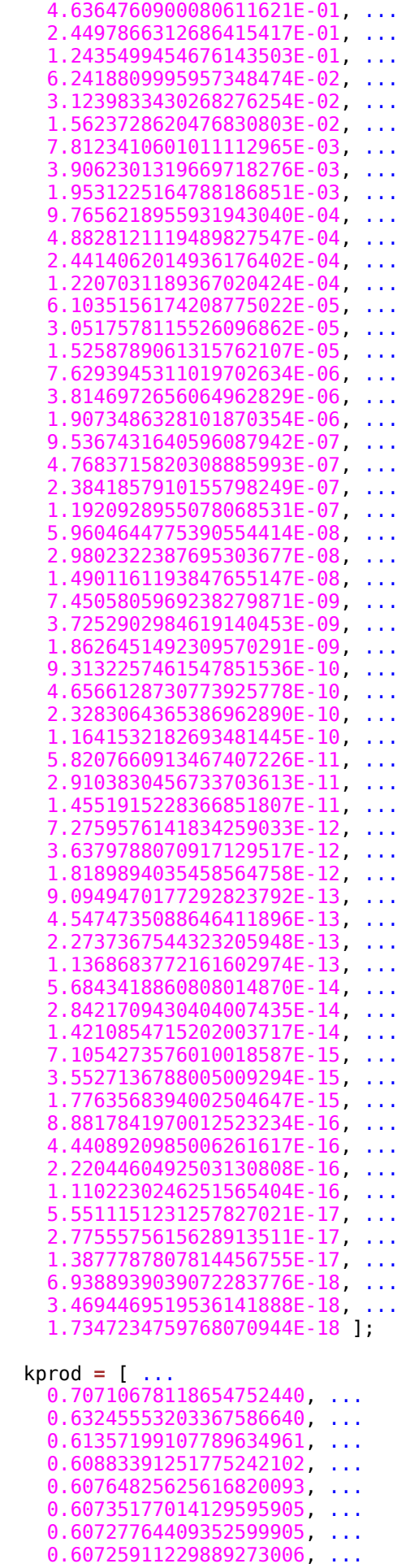

0.60725447933256232972, ...

```
0.60725332108987516334, ...
     0.60725303152913433540, ...
    0.60725295913894481363, ...
     0.60725294104139716351, ...
    0.60725293651701023413, ...
     0.60725293538591350073, ...
     0.60725293510313931731, ...
     0.60725293503244577146, ...
    0.60725293501477238499, ...
     0.60725293501035403837, ...
     0.60725293500924945172, ...
    0.60725293500897330506, ...
    0.60725293500890426839, ...
    0.60725293500888700922, ...
    0.60725293500888269443, ...
    0.60725293500888161574, ...
    0.60725293500888134606, ...
     0.60725293500888127864, ...
    0.60725293500888126179, ...
     0.60725293500888125757, ...
     0.60725293500888125652, ...
     0.60725293500888125626, ...
    0.60725293500888125619, ...
     0.60725293500888125617 ];
%
% Shift angle to interval [-pi,pi].
%
% theta = angle_shift ( beta, -pi );
%
% Shift angle to interval [-pi/2,pi/2] and account for signs.
\frac{6}{6}% if ( theta < - 0.5 * pi )
% theta = theta + pi;
% sign\_factor = -1.0;% elseif (0.5 * pi < then)
% theta = theta - pi;
% sign\_factor = -1.0;% else
% sign_factor = +1.0;
% end
  theta = z; v = [ x; y ];
   poweroftwo = 1.0;
   angle = angles(1);
  for j = 1 : n if ( theta < 0.0 )
       sigma = -1.0;
     else
       sigma = 1.0;
     end
     factor = sigma * poweroftwo;
     R = [ 1.0, -factor;...
           factor, 1.0 ];
    v = R * v;\frac{1}{6}% Update the remaining angle.
%
     theta = theta - sigma * angle;
     poweroftwo = poweroftwo / 2.0;
\frac{1}{6}% Update the angle from table, or eventually by just dividing by two.
%
     if ( length ( angles ) < ( j + 1 ) )
```

```
 angle = angle / 2.0;
     else
       angle = angles(j+1);
     end
   end
\frac{1}{\sqrt{2}}% Adjust length of output vector to be [cos(beta), sin(beta)]:
\frac{1}{6}% KPROD is essentially constant after a certain point, so if N is
% large, just take the last available value.
%
% if (0 < n)<br>% v = v * kpv = v * kprod ( min ( n, length ( kprod ) ) );;
% end
%
% Adjust for possible sign change because angle was originally
% not in quadrant 1 or 4.
\frac{1}{\delta}% v = sign_factor * v;xo = v(1); yo = v(2);
   zo = theta;
   return
end
```